# **3100.1Q&As**

Avaya Aura Communication Manager Administration Exam

### **Pass Avaya 3100.1 Exam with 100% Guarantee**

Free Download Real Questions & Answers **PDF** and **VCE** file from:

**https://www.leads4pass.com/3100-1.html**

100% Passing Guarantee 100% Money Back Assurance

Following Questions and Answers are all new published by Avaya Official Exam Center

**C** Instant Download After Purchase **83 100% Money Back Guarantee** 365 Days Free Update

800,000+ Satisfied Customers

**Leads4Pass** 

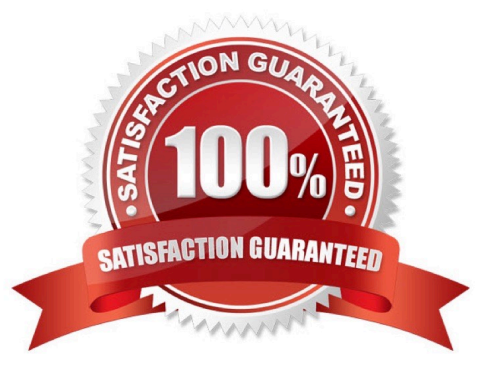

### **Leads4Pass**

#### **QUESTION 1**

Scenario

A user reports that when attempting to dial an external call to local number the system does nothing ?just silence.

You interview the user as follows.

You: What happens if you longer after you dial your number? User: once I waited for about half a minute, then I heard these tones that supported the something was wrong.

You: Did the sound stay on the same pitch or did it change pitches back and forth? User: Back and forth one pitch higher than the other.

You: OK, that helps. What did you dial to get an outside line? User: Nine (9)

You: Thank you, I appreciate the information, I will get back with you shortly.

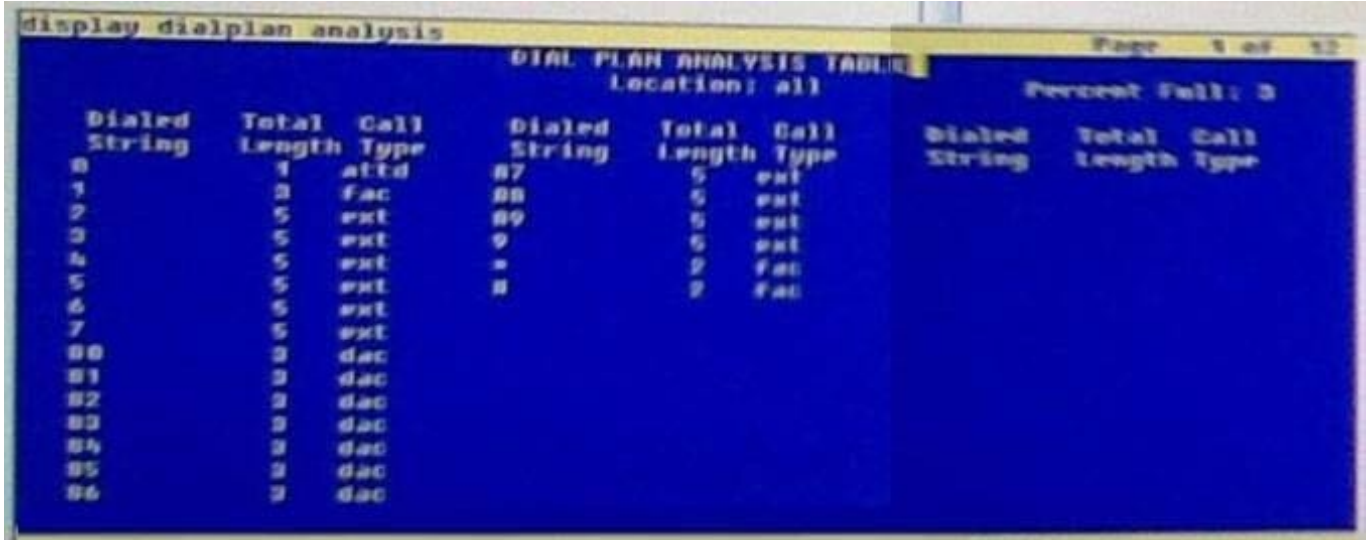

With reference to the scenario described in the exhibit, which statement most accurately describes the situation?

- A. The user should have been able to complete the call as dialed
- B. The system must be re-administered to correct the situation
- C. After dialing "9" the user should have dialed more digits, then the external call would have completed
- D. The user did not dial the correct access code to make an external call

Correct Answer: B

### **QUESTION 2**

Which Communication Manager command creates the most helpful report to diagnose problems with users who, when

### **Leads4Pass**

attempting to place outgoing calls, get reorder tone?

- A. List trace station
- B. List measurement occupancy
- C. List performance hunt-group
- D. List measurements call-rate

Correct Answer: A

#### **QUESTION 3**

Which command must be used to define the system internal number scheme of the extensions?

- A. Change diaplan parameters
- B. Change node-name IP
- C. Change dialplan analysis
- D. Change uniform-dialplan
- Correct Answer: C

#### **QUESTION 4**

The monitor and display capacity commands can be sued to get a real-time status of the system using Avaya Site Administration (ASA). Which command and tool should you use to view the current load for a specific trunk group?

- A. monitor load command using terminal emulation
- B. monitor traffic command using terminal emulation
- C. monitor traffic command using GEDI
- D. display capacity using GEDI or terminal emulation

Correct Answer: B

### **QUESTION 5**

## **Leads4Pass**

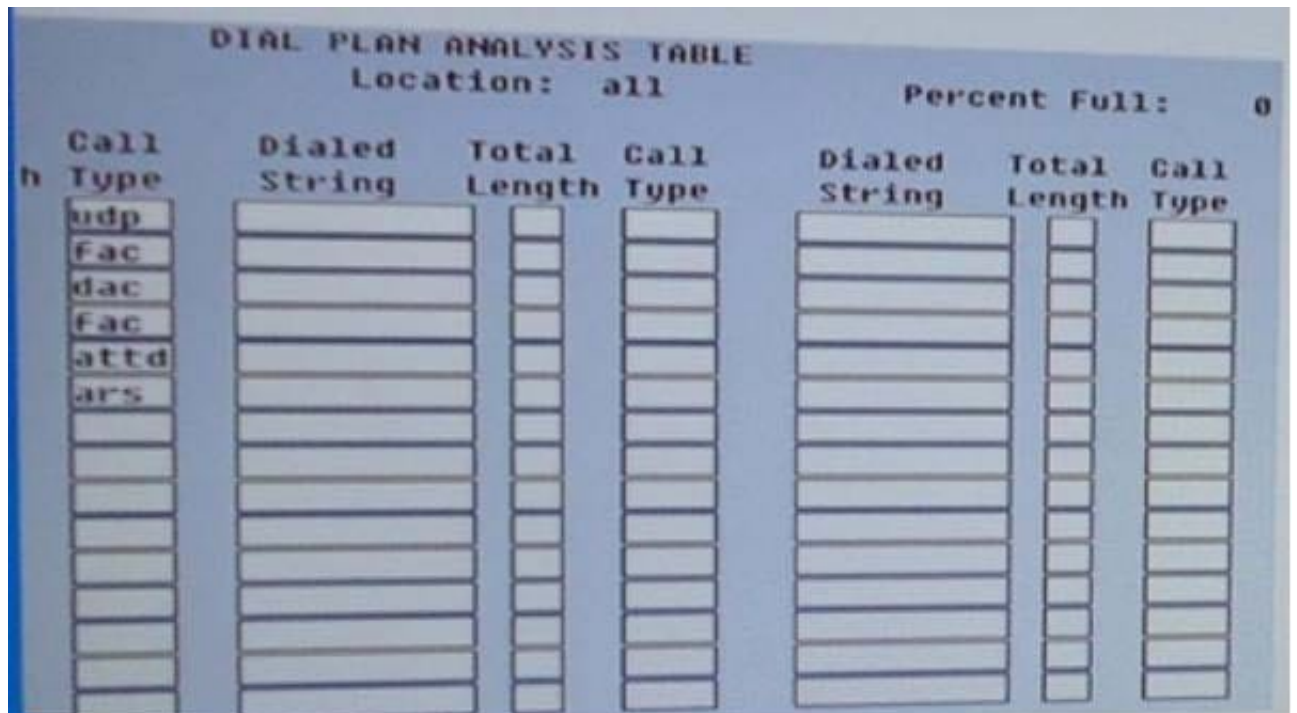

With reference to the Dial Plan Analysis Tables, how many codes are available in the system for activation / deactivation of features?

A. 2

B. 3

C. 11

D. 21

Correct Answer: A

[Latest 3100.1 Dumps](https://www.leads4pass.com/3100-1.html) [3100.1 Study Guide](https://www.leads4pass.com/3100-1.html) [3100.1 Braindumps](https://www.leads4pass.com/3100-1.html)